# **SPGL1**

**Oct 05, 2021**

# **Contents**

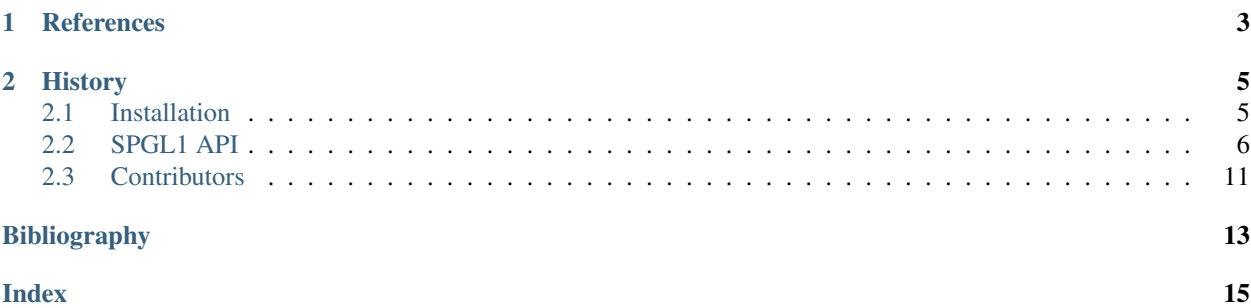

SPGL1 is a solver for large-scale one-norm regularized least squares.

It is designed to solve any of the following three problems:

1. Basis pursuit denoise (BPDN):

$$
min \quad ||\mathbf{x}||_1 \quad subj.to \quad ||\mathbf{Ax} - \mathbf{b}||_2 <= \sigma
$$

2. Basis pursuit (BP):

$$
min \t ||\mathbf{x}||_1 \t subj.to \t \mathbf{Ax} = \mathbf{b}
$$

3. Lasso:

$$
min \quad ||\mathbf{Ax} - \mathbf{b}||_2 \quad subj.to \quad ||\mathbf{x}||_1 <= \tau
$$

The matrix A can be defined explicitly, or as a scipy. sparse.linalg.LinearOperator that returns both both  $\mathbf{A} \mathbf{x}$  and  $\mathbf{A}^H \mathbf{b}$ .

SPGL1 can solve these three problems in both the real and complex domains.

# CHAPTER 1

# **References**

<span id="page-6-0"></span>The algorithm implemented by SPGL1 is described in these two papers:

- E. van den Berg and M. P. Friedlander, *Probing the Pareto frontier for basis pursuit solutions*, SIAM J. on Scientific Computing, 31(2):890-912, November 2008
- E. van den Berg and M. P. Friedlander, *Sparse optimization with least-squares constraints*, Tech. Rep. TR-2010-02, Dept of Computer Science, Univ of British Columbia, January 2010

# CHAPTER 2

# **History**

<span id="page-8-0"></span>SPGL1 has been initially implemented in [MATLAB](https://www.cs.ubc.ca/~mpf/spgl1/) by E. van den Berg and M. P. Friedlander. This project is aimed at porting of their algorithm in Python. Small modifications are implemented in some areas of the code where more appropriate implementation choices were identified for the Python programming language.

## <span id="page-8-1"></span>**2.1 Installation**

Python 3.5 or greater is required. This package may also work for Python 2.7 or greater, however we do not provide any guarantee neither we will make any effort to maintain back compatibility with Python 2.

## **2.1.1 From PyPI**

To install spgl1 within your current environment, simply type:

```
>> pip install spgl1
```
## **2.1.2 From source**

First of all clone the repository. To install spq11 within your current environment, simply type:

>> make install

or as a developer:

```
>> make dev-install
```
To install  $\text{spq11}$  in a new conda environment, type:

>> make install\_conda

<span id="page-9-2"></span>or as a developer:

>> make dev-install\_conda

## <span id="page-9-0"></span>**2.2 SPGL1 API**

## **2.2.1 Main Solver**

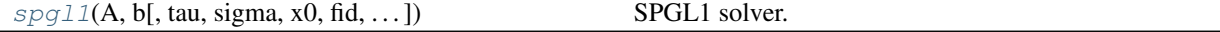

#### **spgl1.spgl1**

<span id="page-9-1"></span>spgl1.**spgl1**(*A*, *b*, *tau=0*, *sigma=0*, *x0=None*, *fid=None*, *verbosity=0*, *iter\_lim=None*, *n\_prev\_vals=3*, *bp\_tol=1e-06*, *ls\_tol=1e-06*, *opt\_tol=0.0001*, *dec\_tol=0.0001*, *step\_min=1e-16*, *step\_max=100000.0*, *active\_set\_niters=inf*, *subspace\_min=False*, *iscomplex=False*, *max\_matvec=inf*, *weights=None*, *project=<function \_norm\_l1\_project>*, *primal\_norm=<function \_norm\_l1\_primal>*, *dual\_norm=<function \_norm\_l1\_dual>*) SPGL1 solver.

Solve basis pursuit (BP), basis pursuit denoise (BPDN), or LASSO problems [\[1\]](#page-16-1) [\[2\]](#page-16-2) depending on the choice of tau and sigma:

(BP) minimize  $||x||_{1}$  subj. to  $Ax = b$ (BPDN) minimize  $||x||_1$  subj. to  $||Ax-b||_2 \leq$  sigma (LASSO) minimize  $||Ax-b||_2$  subj, to  $||x||_1 \leq \tan$ 

The matrix A may be square or rectangular (over-determined or under-determined), and may have any rank.

#### Parameters

A [{sparse matrix, ndarray, LinearOperator}] Representation of an m-by-n matrix. It is required that the linear operator can produce  $Ax$  and  $A^T x$ .

**b** [array\_like, shape (m,)] Right-hand side vector b.

tau [float, optional] LASSO threshold. If different from None, spgl1 solves LASSO problem

sigma [float, optional] BPDN threshold. If different from None, spgl1 solves BPDN problem

 $x0$  [array like, shape (n,), optional] Initial guess of x, if None zeros are used.

fid [file, optional] File ID to direct log output, if None print on screen.

verbosity [int, optional] 0=quiet, 1=some output, 2=more output.

**iter\_lim** [int, optional] Max. number of iterations (default if  $10*m$ ).

n\_prev\_vals [int, optional] Line-search history lenght.

bp\_tol [float, optional] Tolerance for identifying a basis pursuit solution.

ls\_tol [float, optional] Tolerance for least-squares solution. Iterations are stopped when the ratio between the dual norm of the gradient and the L2 norm of the residual becomes smaller or equal to ls\_tol.

- opt tol [float, optional] Optimality tolerance. More specifically, when using basis pursuit denoise, the optimility condition is met when the absolute difference between the L2 norm of the residual and the sigma is smaller than opt  $tol.$
- dec\_tol [float, optional] Required relative change in primal objective for Newton. Larger decTol means more frequent Newton updates.
- step min [float, optional] Minimum spectral step.
- step\_max [float, optional] Maximum spectral step.
- active\_set\_niters [float, optional] Maximum number of iterations where no change in support is tolerated. Exit with EXIT\_ACTIVE\_SET if no change is observed for activeSetIt iterations

subspace\_min [bool, optional] Subspace minimization (True) or not (False)

iscomplex [bool, optional] Problem with complex variables (True) or not (False)

max\_matvec [int, optional] Maximum matrix-vector multiplies allowed

weights  $\left[ \text{float, ndarray} \right]$ , optionall Weights W in  $\left| \text{ Wx} \right| \left| 1 \right|$ 

project [func, optional] Projection function

primal\_norm [func, optional] Primal norm evaluation fun

dual\_norm [func, optional] Dual norm eval function

#### Returns

- x [array\_like, shape (n,)] Inverted model
- r [array\_like, shape (m,)] Final residual
- g [array\_like, shape (h,)] Final gradient

info [dict] Dictionary with the following information:

- tau, final value of tau (see sigma above)
- rnorm, two-norm of the optimal residual
- rgap, relative duality gap (an optimality measure)
- gnorm, Lagrange multiplier of (LASSO)
- **stat**, 1: found a BPDN solution, 2: found a BP solution; exit based on small gradient, 3: found a BP solution; exit based on small residual, 4: found a LASSO solution, 5: error: too many iterations, 6: error: linesearch failed, 7: error: found suboptimal BP solution, 8: error: too many matrix-vector products
- niters, number of iterations
- nProdA, number of multiplications with A
- nProdAt, number of multiplications with A'
- n\_newton, number of Newton steps
- time\_project, projection time (seconds)

time\_matprod, matrix-vector multiplications time (seconds)

time\_total, total solution time (seconds)

niters lsqr, number of lsqr iterations (if subspace min=True)

xnorm1, L1-norm model solution history through iterations

<span id="page-11-2"></span>rnorm2, L2-norm residual history through iterations

lambdaa, Lagrange multiplier history through iterations

## **References**

[\[1\]](#page-16-1), [\[2\]](#page-16-2)

## **Examples using spgl1.spgl1**

• sphx\_glr\_tutorials\_spgl1.py

## **2.2.2 Other Solvers**

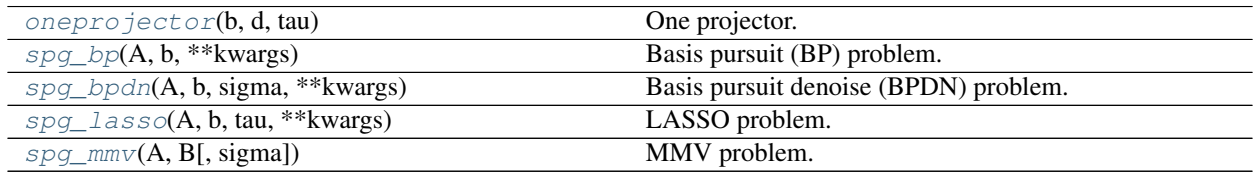

#### **spgl1.oneprojector**

#### <span id="page-11-0"></span>spgl1.**oneprojector**(*b*, *d*, *tau*)

One projector.

Projects b onto the (weighted) one-norm ball of radius tau. If d=1 solves the problem:

minimize\_x  $||b-x||_2$  subject to  $||x||_1 \leq \tan$ .

else:

minimize\_x  $||b-x||_2$  subject to  $||Dx||_1 \leq \tan$ .

#### Parameters

- b [ndarray] Input vector to be projected.
- d [{ndarray, float}] Weight vector (or scalar)

tau [float] Radius of one-norm ball.

#### Returns

x [array\_like] Projected vector

## **spgl1.spg\_bp**

<span id="page-11-1"></span>spgl1.**spg\_bp**(*A*, *b*, *\*\*kwargs*)

Basis pursuit (BP) problem.

spg\_bp is designed to solve the basis pursuit problem:

(BP) minimize  $||x||_{1}$  subject to  $Ax = b$ ,

<span id="page-12-1"></span>where A is an M-by-N matrix, b is an M-vector. A can be an explicit M-by-N matrix or a scipy. sparse. [linalg.LinearOperator](https://docs.scipy.org/doc/scipy/reference/reference/generated/scipy.sparse.linalg.LinearOperator.html#scipy.sparse.linalg.LinearOperator).

This is equivalent to calling "spgl1(A, b, tau=0, sigma=0)

#### Parameters

- A [{sparse matrix, ndarray, LinearOperator}] Representation of an m-by-n matrix. It is required that the linear operator can produce  $Ax$  and  $A^T x$ .
- b [array\_like, shape (m,)] Right-hand side vector b.
- kwargs [dict, optional] Additional input parameters (refer to  $spg11$ .  $spg11$  for a list of possible parameters)

#### Returns

- x [array\_like, shape (n,)] Inverted model
- r [array\_like, shape (m,)] Final residual
- g [array\_like, shape (h,)] Final gradient

info [dict] See splg1.

#### **Examples using spgl1.spg\_bp**

• sphx\_glr\_tutorials\_spgl1.py

#### **spgl1.spg\_bpdn**

<span id="page-12-0"></span>spgl1.**spg\_bpdn**(*A*, *b*, *sigma*, *\*\*kwargs*) Basis pursuit denoise (BPDN) problem.

spg\_bpdn is designed to solve the basis pursuit denoise problem:

(BPDN) minimize  $||x||_1$  subject to  $||Ax - b|| \leq signa$ 

where A is an M-by-N matrix, b is an M-vector. A can be an explicit M-by-N matrix or a  $\text{scipy}$ . sparse. [linalg.LinearOperator](https://docs.scipy.org/doc/scipy/reference/reference/generated/scipy.sparse.linalg.LinearOperator.html#scipy.sparse.linalg.LinearOperator).

This is equivalent to calling "spgl1(A, b, tau=0, sigma=sigma)

#### Parameters

- A [{sparse matrix, ndarray, LinearOperator}] Representation of an m-by-n matrix. It is required that the linear operator can produce  $Ax$  and  $A^T x$ .
- b [array\_like, shape (m,)] Right-hand side vector b.
- kwargs [dict, optional] Additional input parameters (refer to  $spg11$ .  $spg11$  for a list of possible parameters)

#### Returns

- x [array\_like, shape (n,)] Inverted model
- r [array\_like, shape (m,)] Final residual
- g [array\_like, shape (h,)] Final gradient

info [dict] See spgl1.

### <span id="page-13-2"></span>**Examples using spgl1.spg\_bpdn**

• sphx\_glr\_tutorials\_spgl1.py

#### **spgl1.spg\_lasso**

```
spgl1.spg_lasso(A, b, tau, **kwargs)
```

```
LASSO problem.
```
spg\_lasso is designed to solve the Lasso problem:

(LASSO) minimize  $||Ax - b||_2$  subject to  $||x||_1 \leq \text{tau}$ 

where A is an M-by-N matrix, b is an M-vector. A can be an explicit M-by-N matrix or a scipy. sparse. [linalg.LinearOperator](https://docs.scipy.org/doc/scipy/reference/reference/generated/scipy.sparse.linalg.LinearOperator.html#scipy.sparse.linalg.LinearOperator).

This is equivalent to calling "spgl1(A, b, tau=tau, sigma=0)

#### **Parameters**

- A [{sparse matrix, ndarray, LinearOperator}] Representation of an m-by-n matrix. It is required that the linear operator can produce  $Ax$  and  $A^T x$ .
- b [array\_like, shape (m,)] Right-hand side vector b.
- **kwargs** [dict, optional] Additional input parameters (refer to  $spg11$ .  $spg11$  for a list of possible parameters)

#### Returns

- x [array\_like, shape (n,)] Inverted model
- r [array\_like, shape (m,)] Final residual
- g [array\_like, shape (h,)] Final gradient

info [dict] See spgl1.

#### **Examples using spgl1.spg\_lasso**

• sphx\_glr\_tutorials\_spgl1.py

## **spgl1.spg\_mmv**

#### <span id="page-13-1"></span>spgl1.**spg\_mmv**(*A*, *B*, *sigma=0*, *\*\*kwargs*) MMV problem.

spq\_mmv is designed to solve the multi-measurement vector basis pursuit denoise:

(MMV) minimize  $||X||_{1,2}$  subject to  $||A X - B||_{2,2} < =$  sigma

where A is an M-by-N matrix, b is an M-by-G matrix, and `sigma is a nonnegative scalar. A can be an explicit M-by-N matrix or a [scipy.sparse.linalg.LinearOperator](https://docs.scipy.org/doc/scipy/reference/reference/generated/scipy.sparse.linalg.LinearOperator.html#scipy.sparse.linalg.LinearOperator).

#### **Parameters**

A [{sparse matrix, ndarray, LinearOperator}] Representation of an M-by-N matrix. It is required that the linear operator can produce  $Ax$  and  $A^T x$ .

- b [array\_like, shape (m,)] Right-hand side matrix b of size M-by-G.
- sigma [float, optional] BPDN threshold. If different from None, spgl1 solves BPDN problem
- kwargs [dict, optional] Additional input parameters (refer to [spgl1.spgl1](#page-9-1) for a list of possible parameters)

#### Returns

- x [array\_like, shape (n,)] Inverted model
- r [array\_like, shape (m,)] Final residual
- g [array\_like, shape (h,)] Final gradient

info [dict] See spgl1.

## **Examples using spgl1.spg\_mmv**

- sphx\_glr\_tutorials\_mmvnn.py
- sphx\_glr\_tutorials\_spgl1.py

## <span id="page-14-0"></span>**2.3 Contributors**

- Andreas Doll, andreasdoll
- [Matteo Ravasi,](mailto:mrava@equinor.com) mrava87
- [David Relyea,](mailto:drrelyea@gmail.com) drrelyea

# Bibliography

- <span id="page-16-1"></span><span id="page-16-0"></span>[1] E. van den Berg and M. P. Friedlander, "Probing the Pareto frontier for basis pursuit solutions", SIAM J. on Scientific Computing, 31(2):890-912. (2008).
- <span id="page-16-2"></span>[2] E. van den Berg and M. P. Friedlander, "Sparse optimization with least-squares constraints", Tech. Rep. TR-2010- 02, Dept of Computer Science, Univ of British Columbia (2010).

# Index

# <span id="page-18-0"></span>O

oneprojector() (*in module spgl1*), [8](#page-11-2)

# S

spg\_bp() (*in module spgl1*), [8](#page-11-2) spg\_bpdn() (*in module spgl1*), [9](#page-12-1) spg\_lasso() (*in module spgl1*), [10](#page-13-2) spg\_mmv() (*in module spgl1*), [10](#page-13-2) spgl1() (*in module spgl1*), [6](#page-9-2)